# **Beginners Guide To Using Wordpress**

As recognized, adventure as without difficulty as experience just about lesson, amusement, as competently as treaty can be gotten by just checking out a ebook **Beginners Guide To Using Wordpress** in addition to it is not directly done, you could consent even more on the subject of this life, on the world.

We give you this proper as competently as simple showing off to acquire those all. We come up with the money for Beginners Guide To Using Wordpress and numerous book collections from fictions to scientific research in any way. along with them is this Beginners Guide To Using Wordpress that can be your partner.

## **Wordpress Explained** - Stephen Burge 2015-04-20

Today, millions of websites rely on WordPress from personal sites to the very largest organizations. Now, with WordPress Explained, you can build and run a great WordPress website, blog, or content management system -- even if you're an absolute beginner. Top WordPress trainer Stephen Burge has taught thousands of WordPress and web newcomers: nobody knows more about guiding you up the WordPress learning curve. You'll master WordPress hands-on, through a complete case study, crystal-clear screenshots, simple

explanations, and on-target analogies, all extensively tested with real WordPress beginners. Burge walks you through installing WordPress, mastering the Dashboard, creating your site, adding content, controlling users, enforcing security, building out links, managing comments and discussion forums, posting via email, testing performance, adding powerful additional site features, optimizing your site for search engines -- even selling products through your site. Throughout, he focuses on what you really need to know, and skips the arcane WordPress tasks and features that would only get in your way. WordPress Explained is visual, intuitive, packed with hands-on practice exercises, and backed with online videos to help you learn even more, even faster. If you're busy and non-technical... if you want to learn WordPress and have fun doing it... if you like direct hands-on learning more than abstract theory... this is the WordPress guide you've been searching for!

# **WordPress Beginners Guide 2021** - Brown Christian 2021-02-15

This guide covers all the fundamental points that should be known to everyone interested in designing a successful website using WordPress; the data will be beneficial for anyone new to website designs, particularly brave founders as well as authors and creators trying to create a respectable identity online when they open their first business or begin their first venture.In this guide, you will be able to embrace a balanced, innovative world view, come up with simple concepts, and create a brand that is unforgettable, interactive, and appeals to your intended audience, using correctly described measures and doing a considerable amount of study ahead will give you the framework that you will need to build a compelling and flexible website for your business.In this guide, you would be learning everything about WordPress and its unique features. This guide is filled with detailed information about the site and how to

use it effectively. If you have not used WordPress before or not familiar with its features, this guide will help you get started and make your WordPress journey easier. Reading this guide, it is inevitable that you would not resist building a website with WordPress after finding out its unique features and uniqueness. Here are some of the things you would learn when you read this guide: All about WordPress Why is WordPress so popular with WordPress CMS? The disparity from WordPress.org to WordPress.com How to setup and manage a WordPress website How to select a subscription model How to have WordPress installed WordPress dashboard learning How to choose a theme for WordPress How to find and enable a theme on the dashboard of WordPress How to publish and activate a theme from theme files online How to select plugins for WordPress How to activate plugins with WordPress plugin scan How to upload and configure plugins remotely How to add to WordPress composition How to

add an additional WordPress page How to include new posts on a blog How to make extra WordPress customizations And many more.... This is just a few of what is contained in this User Manual, and you can Download FREE with Kindle Unlimited So what are you waiting for? Scroll up and Click the Orange - BUY NOW WITH 1-CLICK BUTTON- on the top right corner and Download Now!!! You won't regret you did See you inside!!!

*WordPress* - Tim Warren 2015-07-03 WordPress Grab this GREAT physical book now at a limited time discounted price! In this modern world that is driven by technology, your business must be online. A professional and thoughtful website can get your products and services out to thousands of people. The days of people consulting the Yellow Pages are over, and it is time to look at how business runs in today's world. There are a variety of excuses like "it costs too much" or "I don't know how to run a website", but those excuses are erased with

WordPress. The truth is that building a website has never been easier or more affordable, and WordPress will give you the tools you need to build it for free. Whether you're interested in using WordPress to build a website for your business, or for personal use, this is the book for you. It explains all of the basic skills required, and guides you step by step through the process of creating your own amazing website with WordPress! Here Is What You'll Learn About... How To Register A Domain Name How To Set Up Web Hosting How To Install WordPress To Your Server How To Use WordPress Themes How To Use WordPress Plugins How To Use WordPress Templates Much, Much More! Order your copy of this fantastic book today! Easy WP Guide WordPress Manual - Anthony Hortin 2015-07-30 It might be easier to say what this guide isn't,

rather than what it is. It isn't an in depth look at every single function available within the WordPress dashboard. Nor is it a guide to help

you develop or modify WordPress themes. It's an easy to follow WordPress manual that will help you to get an overall understanding of how you use the various features within the WordPress Dashboard to keep your website or blog updated. The official WordPress Codex is great if you want to get really involved in developing your own WordPress theme or modifying your site with plugins, but it can be a bit daunting for those users who just want a simple guide to using the Content Management side of WordPress or just need to update their site pages every so often. The Easy WP Guide will teach you how to add content to your website and keep it updated, simply and easily. This version has been completely updated for use with WordPress 4.2.

*Beginner's Guide to Wordpress* - Katrina Abiasi 2013-05-19

Do you want to build a website, but don't know where to start? Tired of sorting through "how to" books filled with lines and lines of code and

internet jargon? If so, this WordPress guide was specifically made with YOU in mind! WordPress is a fantastic platform for building your website and is used by professional website developers and beginners alike! The BEST part about WordPress is that you don't need to know a SINGLE line of code to have a fully functional and beautiful website! WordPress is simple to use, but it does have a learning curve when you're first getting started. That's where this guide comes in! We'll show you step-by-step how to go from nothing to AMAZING website in as little as 24 hours! In this book you'll learn: How to Register Your Own Domain Name How to Install WordPress Correctly Navigating the WordPress Dashboard Designing a Beautiful and Functional Website Choosing the Best Themes and Plugins ...and LOTS more! In addition this book is filled with helpful screenshots to guide you visually through the steps necessary. This book makes it as easy as possible for you to learn WordPress! You are just a few seconds

away from taking the first step towards having a top quality website! Scroll up and click the "buy now" button above!

Wordpress and Elementor 2020 Edition - William S Page 2020-08-10

Are you searching for how to build a website using WordPress Content Management System and elementor? Do you want to learn how to build stunning and professional websites using elementor page builder? If your answer is yes, then this book is for you. In this book, William S. Page with over 10 years of experience in website building, design and development has up to date information for you on how you can build great websites using WordPress and elementor plugin. You will learn the following from this book: - How WordPress works - How elementor works - How to build pages using WordPress and elementor - About elementor pro and free version - How to build online store with WordPress and elementor - How to choose the right elementor templates for different kinds of

websites - Troubleshooting in elementor - How to create professional pages for food and café websites using elementor templates - How to build portfolio sites in 30 minutes with WordPress elementor - Designing different WordPress pages with different stunning templates - How to build websites header and footer areas with elementor page builder - Step by step guide in integrating social media links to your website - A to Z in hosting of a website and its launching This book is rich in basic information. Scroll up and click the "BUY WITH ONE CLICK" to get the book and learn something great.

# **WordPress For Beginners** - Phil C Senior 2020-10-08

Always Wanted To Start A Blog But Never Did? Heard of WordPress but not sure what it is?Is blogging really complex?Ever wondered how to monetize from blogs?Want to start a blogshop?Discover WordPress for beginners? This handy little eBook, WordPress Ffor

Beginners, will show you in the most concise, easiest to understand way possible, how easy it is to create your own WordPress website in as little as a few hours (or even a few minutes!). Inside you will learn: - Just what is WordPress? - How to figure out the purpose of your website by gaining an understanding of what exactly you will be doing, your goals, and some of the risks involved. - What's in a domain name and how to go about choosing one. - How to choose the right web hosting service for you. - How to install and set up WordPress, including the use of themes and customization. - You'll get to know your WordPress dashboard, the information it shows, and how to navigate all of your menus and their capabilities. - How to create pages and write posts using WordPress's Block Editor. - How to let people know about your website, including the use of follow buttons, contact forms, and social media. - You will learn if it's possible or feasible to make money with your WordPress website, including sections on WordAds and

#### *beginners-guide-to-using-wordpress 6/38*

Patreon. - And finally, how to save your work, the importance of updating your content, and all about Categories and Tags. If you are ready to learn about WordPress for beginners, Scroll Up And Click On The "BUY NOW" Button Now! **How to Create a Website Using Wordpress** - Brian Patrick 2013-04-15

Web Design For Your Average Joe! Learn how to set up a website that meets your exact needs in 3 EASY STEPS; one that the "professionals" would have charged you thousands of dollars for!Have your very own website that looks, functions, and works better than 80% of the websites currently on the web Just a few years ago, I could barely update my Facebook page; today I can build anything from an e-commerce website that sells products across the globe to a membership website for gardening enthusiasts. You name it, I can build it. And guess what? You can too. You will be able to build any type of website imaginable, and this will require ZERO programming skills. Don't Let Another Excuse

Get In The Way Of You Building That Website You've Always Wanted This book was written to bridge the gap that most people still think exist – the gap that use to isolate computer programmers from your average Joe. The one tool that has made this all possible is Wordpress, an open-source content management system that can be operated by any computer literate person. In this easy to follow book you will be shown exactly: How to choose the best domain for your website How to easily install Wordpress in one-click to your domain How to master and leverage the FIVE essential fundamentals of Wordpress to build the website you envision How to optimize the settings of your website to ensure your website is secure, ready to handle tons of traffic, and is beautifully designed …AND access to a comprehensive set of 40+ Easy To Follow Wordpress Video Tutorials Just by taking initiative and purchasing this book, you will be given access to 40+ professionally curated instructional videos for enhancing your

#### *beginners-guide-to-using-wordpress 7/38*

Wordpress Skills. To ensure readers of this book end up with the website they always envisioned, these videos were created to supplement the instruction in this book and provide visual guidance for those whom prefer learning via video. You Will Be Able To Create Any & All Of The Following Website Types: Portfolio Sites - This type of website is great for showcasing a company or one's work. Perfect for artists, musicians, creative agencies, and anybody looking to showcase art, music, client work, and more E-Commerce Sites - Looking to sell a product online? This type of website is great for selling any physical or digital product Blogs - Wordpress is the best platform for anybody looking to build a thriving, blog community Business / Service Sites - Does your business need a website? Are customers searching for you on the Internet and you aren't there? Wordpress is perfect for building a great business website Your Website Needs You To Build It, Learn How The Easy Way!

**How to Build and Design a Website Using WordPress** - William S Page 2020-06-30 Skill on how to build and design websites is on high demand in our society today. It is important you learn this skill through step-by-step guide given in this book with up to date information. This book explains in detail how you can build and design websites using WordPress Content Management System with 187 clear screenshots. In this book, you will learn: - How to build a website from scratch to the end, - Type of websites and functions, - Step-by-step guide in building website without codes, - How to build navigation menu items with different background designs, - How to create web pages, - Guide on how to add logo, site titles and description to a website, - Explanation on how to create slides on a website, - Recommended website hosting companies for you, - How to ensure your website is in a healthy state (site health), - How to build and design a website header section, - Step-by-Step guide in building

website footer section, - How to build social media links at footer of a website, - How to add search box on any area of your website, - Instructions on how to promote your website, - How to create posts using WordPress word editor, - How to hyperlink words and images in posts and pages, - Step-by-step guide in choosing good themes for your website, - How to build a website using Astra theme, - How to use Sliders in Astra theme.This is a book you need to read. What are you waiting for to get this book? Just scroll up and hit Buy t

**WordPress For Dummies®** - Lisa Sabin-Wilson 2010-07-30

The bestselling guide to WordPress, fully updated for newest version of WordPress WordPress, the popular, free blogging platform, has been updated with new features and improvements. Bloggers who are new to WordPress will learn to take full advantage of its flexibility and usability with the advice in this friendly guide. Previous editions have sold

nearly 50,000 copies, and interest in blogging continues to explode. WordPress is a state-ofthe-art blog platform that emphasizes aesthetics, Web standards, and usability WordPress For Dummies, 3rd Edition covers both the freehosted WordPress.com version and WordPress.org, which requires users to purchase Web hosting services Written by an expert who works directly with the developers and cofounder of WordPress Shows readers how to set up and maintain a blog with WordPress and how to use all the new features Like its earlier editions, WordPress For Dummies, 3rd Edition helps bloggers quickly and easily take advantage of everything this popular blogging tool has to offer.

# **WordPress for Beginners** - Jeremy Jacob 2018-05-05

WordPress For Beginners: Complete Step-By-Step Guide To Building A WordPress Website In Under 30 Minutes If you are interested in starting a WordPress website or blog, this

following book will help you achieve that the right way! Starting a blog is sure to be terrifying for every beginner, especially those who are not computer savvy. It is very easy to start a WordPress website and virtually anyone can do it. Choosing the wrong blogging Platform is considered to be among the major mistakes committed by beginners when first initiating a blog. For around 95% of all users blogging, they choose to use WordPress. It is also called selfhosted WordPress and is available for free. The website design can be customized with different themes and plug-ins when installed. WordPress blog's visual appearance is staying controlled. Hence, as you visit your blog for the first time, it will show something that will not be found it interesting to many people. It becomes crucial on your porch to change the theme to something interesting and exciting so that he can bring in that wow factor and be liked by everyone. Learn How to Make & Use Wordpress Blogs for Beginners - Nadine Summers 2017-09

"PROFITS THAT LIE HIDDEN IN WORDPRESS" Hello. As you''re probably aware by now, you really can''t succeed online, unless you have good web presence for your products and/or services. But, it can be time consuming, overwhelming and even expensive to learn HTML, coding etc or pay people to put up websites for you! Thankfully there is Wordpress. It''s the standard blogging and website creation platform for even top brands and succesful online entrepreneurs. Anybody (who knows what they''re doing) can put up the most high-tech, smartest websites, with all the automated bells and whistles made in one sitting! Yes, that''s now possible. Even complete beginners can simply mix and match themes and plugins to come up with professional looking and functional websites. The site visitors wouldn''t even know you''re a complete beginner if you do it correctly. Wordpress can be as simple and uncomplicated as you want it to be. All you need to know are the basics. And that''s what this

book/course is about. This book is entirely written for the absolute beginner! Nothing on this book will overwhelm and scare you away. You can even use this book as guide for your newbie assistants. Just follow along the step-bystep process, and within an hour or two, you can have your very own website up and running! As your needs become more sophisticated? You can then learn HTML and CSS coding, install premium themes and plugins, capture emails, get likes, autopost content etc., to suit your needs. The learnings and experience you get from this book, will also help you in the future as your needs become more complex. Specifically, the book will cover the following: Introduction II. Creating a New Account III. Applying Themes, Plugins, and Widgets Themes Plugins Widgets IV. Exploring your Work Station How to Login The Dashboard Screen Options Tab Dashboard Home Screen The Admin Bar Turning off the Admin Bar The Settings General Settings Writing Settings Reading Settings Discussion

Settings Media Settings Permalink Settings Keeping your Work Station Efficient Maximize your WordPress Site V. Creating Content WordPress Posts vs Pages How to Create a New Post How to Create a New Page Search Engine Optimization (SEO) Set your Website''s Visibility Make your Links SEO-ready Decide Whether to Use www or not Choose an SEO Plugin Add XML Sitemaps Include your site to Google Search Console Optimize all of Your Posts VI. Using WordPress with your Own Domain (ideal for businesses) Where to Begin A third-party hosting service provider FTP Knowledge Enable Backup Capability Domain Name Installation Process for Hosting Providers Without one-click Function for WordPress VII. Keeping your WordPress Site Secure Backup your Website Regularly Avoid using "Admin" as your Username Limit your Login Attempts Change your Username using PHPMyAdmin Create Another User Come up with a Challenging Password VIII. Conclusion Highly Customizable Room for Expansion Lower

*beginners-guide-to-using-wordpress 11/38*

Maintenance Cost Perfect for Everyone LEARN WORDPRESS NOW BY DOWNLOADING THIS BOOK! RELATED TERMS: wordpress websites,wordpress blog,wordpress,wordpress for beginners 2017,wordpress book,wordpress web design,wordpress the missing manual,wordpress for beginners,wordpress kindle,wordpress security for webmasters 2017,wordpress security andy williams,wordpress tutorial,wordpress web design for dummies,wordpress design,wordpress development,wordpress.org,learn wordpress,wordpress for dummies 2017 **WordPress for Beginners** - Andy Williams 2014

## **WordPress Development Quick Start Guide** -

Rakhitha Nimesh Ratnayake 2018-10-31 Learn core WordPress concepts and components to create modern WordPress-based solutions Key FeaturesLearn the foundations of WordPress development and its hook-based

architectureChoose the right components for any development taskBuild flexible solutions that works with existing plugins and themesBook Description WordPress is the most used CMS in the world and is the ideal way to share your knowledge with a large audience or build a profitable business. Getting started with WordPress development has often been a challenge for novice developers, and this book will help you find your way. This book explains the components used in WordPress development, when and where to use them, and why you should be using each component in specific scenarios. You begin by learning the basic development setup and coding standards of WordPress. Then you move into the most important aspects of the theme and plugin development process. Here you will also learn how themes and plugins fit into the website while learning about a range of techniques for extending themes and plugins. With the basics covered, we explore many of the APIs provided

by WordPress and how we can leverage them to build rapid solutions. Next, we move on to look at the techniques for capturing, processing, and displaying user data when integrating thirdparty components into the site design. Finally, you will learn how to test and deploy your work with secure and maintainable code, while providing the best performance for end users. What you will learnExplore the role of themes, plugins, and built-in features in developmentAdapt to built-in modules and builtin database structuresWrite code for WordPress's hook-based architectureBuild, customize, and integrate WordPress pluginsExtend themes with custom design templatesCapture and process data with built-in features and custom formsImprove usability with AJAX and third-party componentsManage nonfunctional aspects, such as security,

performance, and migrationWho this book is for This book is for web developers and site owners who want to build custom websites with

WordPress. Basic knowledge of PHP, JavaScript, HTML and CSS is required to get most out of this book.

**Build Your Own Wordpress Website** - The Wordpress Genie 2016-06-28 Let's learn how to build a Wordpress website together! Even without any prior computer knowledge, you can learn how to create a blog that is optimized for Google SEO, integrated with social media channels and equipped with a WooCommerce online store. This Wordpress tutorial is illustrated with helpful screenshots to facilitate learning and decrease implementation time. You can easily learn how to build a beautiful Wordpress website that displays your company's name and logo and lets the world know that your company is influential and hip by adding an online presence with the functionality to process orders from anywhere in the world! And, you can build this wordpress website in 1-3 days, with some diligence. In this Wordpress step by step guide, you will learn: \* How to build a Wordpress website for your small business, whether it is currently a physical location or online destination. \* How to choose a profitable website domain name and select the best web hosting server \* How to install Wordpress and configure the Wordpress dashboard for your business \* Updating and securing your Wordpress site to prevent hacking and digital theft \* Selecting a Wordpress theme and customizing the theme for your business \* Integrating an email list like Aweber or Mailchimp into your website \* Setting up an online shop via WooCommerce to facilitate digital sales \* How to use SEO and keywords to increase internet visibility and internet traffic via search engine optimization on Google, Bing and other search engines. Page Up and Order Now!

# **WordPress for Beginners 2021** - Dr Andy Williams 2020-12-22

Master WordPress using our proven step-by-step visual approach (over 330 screenshots). This

book is a major new release for 2021, covering the latest version of WordPress. If major changes do occur to WordPress during 2021, you can visit our updates web page for details, so you can always be up to date. Building a beautiful, professional-looking WordPress website (or a blog) is no longer the computer geeks' domain. WordPress makes it possible for anyone to create and run a website that looks great on any device - PC, Mac, tablet, and phone. Whether you want to build a business site, an affiliate site, a hobby site, or a blog, WordPress is a great choice, and this book shows you how. The primary goal of this book is to take anyone, even an absolute beginner, from zero to WordPress "guru" in a few short hours. Inside this book, veteran WordPress expert Andy Williams will start at the very beginning. You'll learn essential topics like: - The two different versions of WordPress. - How to set up web hosting and domain registrar the correct way. - Installing WordPress. - A Dashboard overview. -

#### *beginners-guide-to-using-wordpress 14/38*

Cleaning out the stuff that is installed by default. - Finding and installing WordPress themes to change the look and feel of your website instantly. - Plugins. What they are and how they can add fabulous features to your site. - How to update WordPress, themes, and plugins. - Understand every single setting. You can use our suggested defaults. - How to find and use the RSS feeds to help search engines find your content. - Importance of user-profiles and assigning an image (Gravatar) to your email address. - Creating great navigation systems on your site, with custom menus, internal linking, and related posts. - Enabling and dealing with visitor comments. - Using the media library for images, video, and more. - The difference between pages and posts, and when to use each one. - Effective use of categories and tags. Misusing these can get your site penalized or even banned from search engines. - How to create content using both the Classic editor and the new Gutenberg editor. - Publish or schedule

posts for a future date. - Post revisions. - Two different types of homepage. A blog-style page v a more traditional "static" homepage. - Using widgets on your site to add neat features. - Types of sites you can build with WordPress (blog, business, typical site), with videos on setting these up. We'll also cover a few vital plugins to: - Automatically take backups and get them sent to the cloud. - Automatically create important legal pages on your site, like terms and privacy policy. - Creating a contact page so visitors can contact you. - Add a related posts section to the end of every post to keep visitors on site longer. - Setup good SEO practices. - Setup social sharing buttons on your site, so visitors can easily share your pages with friends. Most people learn better when they can see what they are reading about, so this book isn't shy with screenshots. There are over 330 of them, plus additional videos, showing you precisely what you will see on your screen and prompting you to take specific actions as you

learn and master WordPress. You may have heard that WordPress has a steep learning curve. With this book, you won't even notice it. Most chapters end with a "Tasks to Complete" section. By completing these tasks, you'll not only become proficient with WordPress; you'll become confident at using WordPress. By the end of the book, you'll be building great looking, professional WordPress websites that look fantastic on any device. And you'll enjoy doing it! Note: This book covers the self-hosted .org version of WordPress but contains a hack for the .com users to switch their dashboard so they can follow along.

# **WordPress Web Design For Dummies** - Lisa Sabin-Wilson 2011-05-12

Learn how WordPress can help you create a unique, customized Web site Once only a platform for bloggers, WordPress is gaining popularity as a tool for creating individualized Web sites. WordPress expert Lisa Sabin-Wilson makes it easy for anyone with a basic knowledge of the WordPress software to create a custom site using complimentary technologies including CSS, HTML, and PHP. This easy-to-follow, fullcolor guide helps you identify the tools and technologies you need to create the site you envision, build a user-friendly navigation system, select colors and layouts, work with existing WordPress themes, and even develop your own theme to personalize your site. WordPress offers a versatile tool for building customized Web sites; this full-color book walks you through the process, explains the complimentary technologies involved, and shows you how to select colors, fonts, and themes Case studies illustrate the process and the effects that can be achieved Shows how to incorporate WordPress templates, graphic design principles, HTML, CSS, and PHP to build a truly one-of-a-kind Web site If you know how to use WordPress software to create a blog, WordPress Web Design For Dummies will enable you to quickly and easily construct a unique Web site for your business,

organization, or personal use. *WordPress for Beginners* - Daniel Jones 2018-06-05

WordPress is the world's most popular content management system, powering more than 25 percent of all of the websites online today, and with good reason, as it can be extremely straightforward if you know what you are doing. This is a big if, however, which is where WordPress for Beginners: A Comprehensive Beginners Guide to Learn and Build WordPress Website From Scratch comes into play as it can provide you with the tools you need in order to get your website off the ground in no time flat. This book is designed for those who have a basic understanding of HTML but have not used WordPress before and it will walk you through all the ins and out starting with picking out a hosting company and taking you all the way through opening your site up for business. You will find step-by-step accounts of most of the major WordPress functions so that you can

expand your site in any way you dream possible. So, what are you waiting for? Start making your mark on the digital space, download this book today!' Inside you will find Simple ways to add extended functionality to any WordPress theme, regardless of where it came from. Tips for maximizing the security of your site at every level Widgets every website needs Tricks for maximizing your search engine ranking with every page And more...

# **WordPress Absolute Beginner's Guide** - Tris Hussey 2014-03-26

More than 70 million websites and blogs run on WordPress: it's the world's #1 web development tool. Now, you can make the most of WordPress without becoming a technical expert. WordPress Absolute Beginner's Guide is the fastest way to get comfortable and productive with WordPress and its most powerful tools. Whether you're new to WordPress or not, this practical, approachable book will show you how to do exactly what you want, one incredibly clear and easy step at a

time - all explained with full-color illustrations. Leading WordPress instructor Tris Hussey provides step-by-step instructions for every task requiring more than one step. Screenshots and illustrations guide you through complex processes, so you'll never get lost or confused. You'll find friendly, patient, crystal-clear coverage that always respects your intelligence, and never patronizes you. Hussey covers all this, and much more: Understanding the mechanics of a WordPress website Installing WordPress yourself, along with the themes and plug-ins you want Using WordPress.com if you don't want to run WordPress on your own equipment Setting up your site right the first time, to avoid problems later Tweaking themes to make your site look perfect Integrating images and media Making your site mobile-ready Using basic search engine optimization techniques to get your site discovered Troubleshooting, maintaining, and performance-tuning your site WordPress in Easy Steps - Darryl Bartlett

## 2022-09-30

WordPressenables anyone to create stunning websites without having to learn programming. WordPressin easy steps, 3rd edition is an ideal companionfor anyone who wants an affordable website for business or for blogging. Now inits third edition, this informal and friendly guide covers: Getting started with WordPress Working with the WordPress dashboard Creating site content and adding media Searching and finding a suitable theme Finding and installing plugins Getting visitors to comment and give feedback Creating your online store Getting noticed on search engines, ensuringyour site works on all devices, and more. Writtenfor the nontechnically minded, this guide will help you develop your websitefrom scratch or serve as a handy reference to enhance your website withouthaving to keep going back to the developer. A great investment! Updatedfor WordPress 6.

# **Wordpress The Ultimate Beginners Guide: A**

*Downloaded from [viewfromthefridge.com](https://viewfromthefridge.com) on by guest*

# **step by step guide to create your first website or blog without any programming or design knowledge** - Mike Stevenson 2014-10-16

In this book we guide you step by step to setup your first website or blog with Wordpress. Thanks to WordPress, publishing a website has never been this easy. Unlike before, ordinary internet users can now create websites with little knowledge about HTML or any scripting language. What is WordPress anyway? WordPress is a Content Management System or CMS program built in PHP. CMSs are web applications that, as the name suggests, manage website content such as blog posts, images, and even videos. To make it simple, it is like a big website template that has been premade, for you not to bother creating or writing lines of code. All you need to do are to customize it with the help of intuitive graphical interfaces and tools then input the content that you want to display on your website. If WordPress is just one of the

many CMSs out there in the web, why choose WordPress instead of the other CMSs? Well, few of the biggest factors why many people prefer WordPress are simplicity, wide array of customization, popularity, and the community. The simplicity of WordPress is ideal for those who have little idea on how the web works and have little knowledge when it comes to web development. With its user friendliness, almost everybody can master using WordPress in no time. However, it does not mean that WordPress is only ideal for beginners. WordPress has advanced features and customizations that even most veteran web developers would appreciate. Not to mention that creating WordPress sites for them is like a walk in the park. With advanced knowledge in CSS, HTML, and WordPress template tags, they can transform an ordinary looking WordPress blog into one of the most complex websites on the web. And they can do that without spending too much time changing the internal workings of WordPress or

developing additional client or server side scripts to manage the content they want to display. Popularity and the community are additional bonuses that most WordPress users appreciate. With a large community, bugs and issues can be collected immediately and be fixed as fast as the developers can. On the other hand, the same community acts as WordPress' primary support group. If you got trouble or something you want to know, you can just go to WordPress' forums and ask it. Within minutes (or days in some occasion), you will get an answer right away. On the other hand, with many developers indulging themselves with WordPress, the number of plugins and themes available on the market steadily increases. Due to that, WordPress can be customized in more ways than one. Also, the plugins make it possible for users to get the functionalities they want fast without, of course, developing by their own. All they need to do is go the plugins section of their dashboard, search for a plugin, and install it.

Within minutes, the plugin will be live and working. If you were convinced to get WordPress and use it for your website, then this book is for you. It contains basic as well as some advanced topics on how you can take full advantage of WordPress. tags: (wordpress, wordpress for dummies, wordpress for beginners blogging, blogging for beginners, website, website design) *WordPress Beginners Guide 2021* - Brown Christian 2021-02-15

This guide covers all the fundamental points that should be known to everyone interested in designing a successful website using WordPress; the data will be beneficial for anyone new to website designs, particularly brave founders as well as authors and creators trying to create a respectable identity online when they open their first business or begin their first venture.In this guide, you will be able to embrace a balanced, innovative world view, come up with simple concepts, and create a brand that is

unforgettable, interactive, and appeals to your intended audience, using correctly described measures and doing a considerable amount of study ahead will give you the framework that you will need to build a compelling and flexible website for your business.In this guide, you would be learning everything about WordPress and its unique features. This guide is filled with detailed information about the site and how to use it effectively. If you have not used WordPress before or not familiar with its features, this guide will help you get started and make your WordPress journey easier. Reading this guide, it is inevitable that you would not resist building a website with WordPress after finding out its unique features and uniqueness. Here are some of the things you would learn when you read this guide: All about WordPress Why is WordPress so popular with WordPress CMS? The disparity from WordPress.org to WordPress.com How to setup and manage a WordPress website How to select a subscription

model How to have WordPress installed WordPress dashboard learning How to choose a theme for WordPress How to find and enable a theme on the dashboard of WordPress How to publish and activate a theme from theme files online How to select plugins for WordPress How to activate plugins with WordPress plugin scan How to upload and configure plugins remotely How to add to WordPress composition How to add an additional WordPress page How to include new posts on a blog How to make extra WordPress customizations And many more.... This is just a few of what is contained in this User Manual, and you can Download FREE with Kindle Unlimited So what are you waiting for? Scroll up and Click the Orange - BUY NOW WITH 1-CLICK BUTTON- on the top right corner and Download Now!!! You won't regret you did See you inside!!!

**Wordpress Explained: Your Step-By-Step Guide to Wordpress** - Stephen Burge 2017-11-07

Completely up-to-date for 2018, WordPress Explained is a high-quality and fun introduction for beginning WordPress users. In WordPress Explained, readers will follow step-by-step instructions from top trainer and author Stephen Burge to build a complete WordPress site. Key Features Up-to-Date: Constantly updated, the material in WordPress Explained is always current. Clear instruction: You will follow plain English, clear visuals and enjoyable step-by-step instructions. Hands-on learning: Following along with the instructions, you will build a complete WordPress site. What You''ll Learn You''ll master WordPress hands-on, through a complete case study, crystal-clear visuals, simple explanations, and on-target analogies, all extensively tested with real WordPress beginners. Burge walks you through installing WordPress, planning sites that are easy to use and manage, adding content, and incorporating powerful site features without programming. Finally, Burge shows you how to run your site securely and efficiently, no matter

how big or popular it becomes! Table of Contents WordPress Explained Planning for Your WordPress Website Your First 10 WordPress Tasks WordPress Posts Explained WordPress Categories and Tags Explained WordPress Pages Explained WordPress Media and Galleries Explained WordPress Plugins Explained WordPress Contact Forms Explained WordPress Themes Explained WordPress Page Builders Explained WordPress Widgets Explained WordPress Menus Explained WordPress Users Explained Finishing and Launching Your Site WordPress Site Maintenance Explained What''s Next? Bonus: The Jetpack Plugin Explained Bonus: Optimizing WordPress Explained Bonus: WordPress eCommerce Explained Why WordPress Explained? If you want to spend less time struggling with complex instructions, and more time building sites that make you proud, this is the book for you! Stephen Burge and the OSTraining team have taught thousands and thousands of beginners. Nobody knows more

about guiding WordPress users up the learning curve - from confusion to results! Burge and the OSTraining team make learning fun. OSTraining books are written in plain English and are supported by plenty of online documentation and videos. If you get stuck at any part of the book with the instructions, all you have to do is email and the OSTraining team always replies. WordPress Explained requires absolutely no experience with WordPress, content management, website construction, programming, scripting, or even HTML. Please note: This book is 100% aimed at WordPress beginners who want to host a WordPress site on their own domain. About the Author Stephen Burge has split his career between teaching and web development. He now runs OSTraining.com, which specializes in teaching website development. OSTraining.com''s clients include Apple, Pfizer, and the U.S. Departments of Energy, Education, and Commerce. Burge''s books are some of the world''s best-selling

guides to the software they cover. Other books by Burge include: Joomla Explained (Addison - Wesley, 2011) Drupal 7 Explained (Addison - Wesley, 2013) Joomla 3 Explained (Addison - Wesley, 2014) MySQL Explained (OSTraining, 2015) Drupal 7 Explained (OSTraining, 2017) Drupal 8 Explained (OSTraining, 2017) Joomla 3 Explained (OSTraining, 2017) Multilingual Joomla Explained (OSTraining, 2017) Magento Explained (OSTraining, 2017) WooCommerce Explained (OSTraining, 2017) WordPress Explained (OSTraining, 2017) **WordPress Plug-in Development (Beginner's Guide)** - Vladimir Prelovac 2009-02-16 "A past-paced guide for PHP developers ... Walk through the development of six complete, feature-rich, real-world plugins that are being used by thousands of WordPress users [Digg this, Live blogroll, The wall, Snazzy archives, Insights, Post types] ; ... get to know the WordPress code base, and WordPress's plugin architecture ; hook into the rest of WordPress

using actions and filters ; integrate Ajax and jQuery into your plugins, to dynamically generate content ; maintain and manage your plugin using SVN and publish it to the WordPress Plugin Repository." -- Cover, p.4. **WordPress For Beginners (3 In 1 WordPress Guide)** - Cyrus Jackson 2020-07-08 THE BEST 3 IN 1 WORDPRESS BUNDLE ON THE PLANET (UPDATED FOR 2020). This bundle will turn you from a total beginner to a professional WordPress expert in a step-by-step fashion because in this bundle, you'll get: THE 5- DAY WORDPRESS SCHOOL: HOW TO BECOME A WORDPRESS WEBSITE DESIGNER IN 5 DAYS OR LESS A detailed explanation of the WordPress platform. Understanding the WordPress dashboard. Setting up your selfhosted WordPress Website. Everything you need to know about web hosting and domain registration. The best web hosts that are reliable and affordable. Important tips to follow when choosing a web host. How to install WordPress

plugins. Customizing your sharing buttons. Installing a theme. Customizing your widget area. Creating pages and publishing posts. Creating beautiful categories for your site. Deleting useless plugins and posts. Securing your website from hackers, spammers and harmful malwares. Creating a custom email address for your WordPress website which makes your brand look professional. And lots more with massive screenshots, graphics and illustrations to guide you along in a brick-bybrick fashion. WORDPRESS SECURITY FOR WEBMASTERS: HOW TO SECURE YOUR WEBSITE FROM HACKERS (STEP BY STEP GUIDE FOR BEGINNERS) A detailed explanation of the WordPress platform. Understanding the WordPress dashboard effectively. A detailed explanation of the processes involved in hacking. How to keep your WordPress website safe from hackers. Everything you need to know about malicious codes and malwares. Recommended plugins you

must have on your website that frustrates the activities of hackers. Important security tips to follow as a website owner that ensures your website is safe and sound. And lots more with massive screenshots, graphics and illustrations to guide you along in a brick-by-brick fashion. BEST SECURITY PLUGINS: THE 58 BEST FREE WORDPRESS PLUGINS FOR MAKING YOUR WEBSITE HACK-PROOF Top rated plugins for WordPress security. Best plugins for scanning your website regularly for malwares and viruses. Best plugins for updating your WordPress version and outdated plugins. Top rated plugins for protecting your website from hackers. How to keep your website safe from hackers. Security checklist you need to ensure follow on a daily basis for your website. So, scroll up and click on the BUY button right away.

# **WordPress Theme Development Beginner's Guide** - Rachel McCollin 2013-03-25 A Beginner's Guide packed with clear step-bystep instructions to create powerful and

professional themes for your WordPress website This book targets WordPress users and visual designers who are used to working with the common industry-standard tools like PhotoShop and Dreamweaver or other popular graphic, HTML, and text editors. No server-side scripting or programming experience is required. The Ultimate Wordpress Guide : Create Perfect Blog V2. 5 2017 - Harsh Agarwal 2017-10-09 1. Foreword: Why this eBook? ...........................................................Why this book? Part II ..........................................................................2. What is WordPress? ......................................................................Histo ry of WordPress: Useful info.........................................................WordPres s.com vs. WordPress.org: What's the difference?.................3. Web-Hosting for WordPress:........................................................W hat are the features you need in a WordPress web-host? ................Getting ready to launch

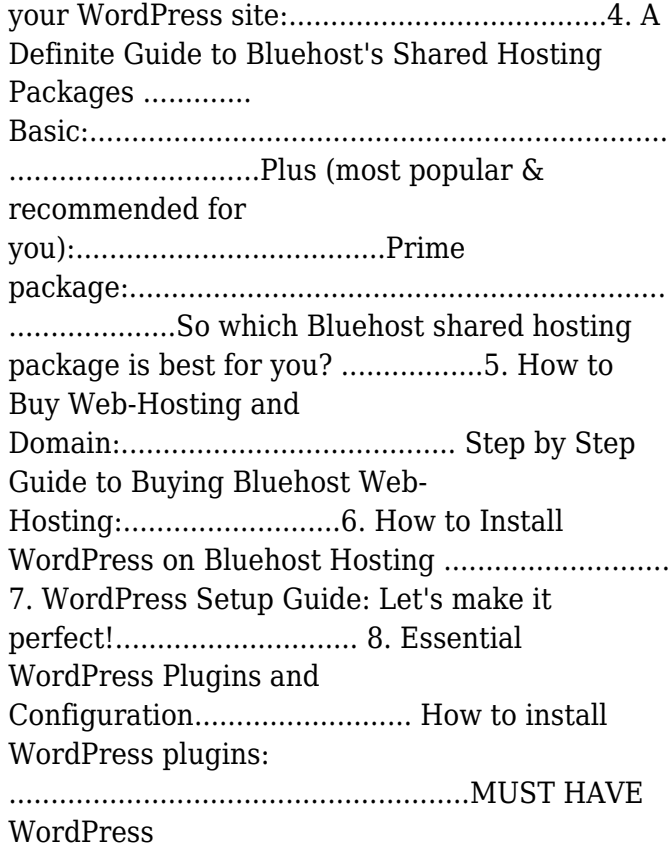

plugins:................................................. WordPress for Beginners 2020 - Dr Andy Williams 2019-12-18 Master WordPress using our proven step-by-step visual approach (over 340 screenshots). This book is a major new release for 2020, covering the latest version of WordPress. If major changes do occur to WordPress during 2020, you can visit our updates web page for details, so your copy of the book is always up to date.Building a beautiful, professional looking WordPress website (or a blog), is no longer the domain of computer geeks. WordPress makes it possible for anyone to create and run a website that looks great on any device - PC, Mac, tablet and phone. Whether you want to build a business site, an affiliate site, a hobby site or a blog, WordPress is a great choice.The primary goal of this book is to take anyone, even an absolute beginner, from zero to WordPress "guru" in a few short hours. Inside this book, veteran WordPress expert Andy Williams will

#### *beginners-guide-to-using-wordpress 26/38*

start at the very beginning. You'll learn important topics like: - The two different versions of WordPress. - Website hosting and domain registrars. How to set this up the correct way. - How to install WordPress. - An overview of the Dashboard. - Cleaning out the stuff that is installed by default. - Finding and installing WordPress themes to instantly change the look and feel of your website. - Plugins. What they are and how you can use them to create magnificent websites. - How to update WordPress, themes and plugins. - Understand every single Dashboard setting and use our defaults if you want. - How to find and use the RSS feeds on your site to help search engines find your content. - The importance of user profiles, and how to assign a "Gravatar" image to your email address. - How to create great navigation systems on your site, with custom menus, internal linking and related post sections. - Enabling and dealing with visitor comments. - Using the media library for images, video and

more. - The difference between pages and posts, and when to use each one. - Effective use of categories and tags. Using these incorrectly can get your site penalised or even banned from search engines. - How to create content using both the Classic editor and the new Gutenberg editor. - How to publish posts, and even schedule them so they will be published at some future date. - Using post revisions. - Two different types of homepage. A blog style page v a more traditional "static" homepage. - Using widgets on your site to add neat features. - Types of sites you can build with WordPress (blog, business, typical site), with videos on setting these up.We'll also cover those vital plugins every site need, including: - Automatically take backups and get them sent to the cloud. - Automatically create important legal pages on your site, like terms and privacy policy. - Creating a contact page so visitors can contact you. - Add a related posts section to the end of every post to keep visitors on site longer. - Setup good SEO

practices. - Setup social sharing buttons on your site, so visitors can easily tell their friends about your great web pages. Most people learn better when they can actually see what they are reading about, so one thing this book isn't, is shy with screenshots. There are over 340 of them. showing you exactly what you will see on your screen, and prompting you to take specific actions as you learn and master WordPress. You may have heard that WordPress has a steep learning curve. With this book, you won't even notice it. Each chapter ends with a "Tasks to Complete" section. By completing these tasks, you'll not only become proficient with WordPress, you'll become confident at using WordPress. By the end of the book, you'll be building great looking, professional WordPress websites that look fantastic on any device... And you'll enjoy doing it!

WordPress to Go - Sarah McHarry 2013-05-07 Do you want to build your own website but don't know where to start? Have you been put off by

all the jargon and gobbledygook of other Internet guides? If so then this plain, easy WordPress tutorial is the ideal place to start. Now a #1 Amazon Best Seller on Kindle Books, this popular, up-to-date, step-by-step guide by expert Sarah McHarry will walk you through the essential first steps to building your own website or blog using WordPress. In eight easy lessons you will have your own website up and running without needing to know any geeky computer code! And, in the remaining 12 lessons, you'll learn all you need to know about creating a website and making it into your own, unique, web presence. What you'll learn in this book: How to register your own domain and get the right WordPress hosting How to install WordPress with a few clicks of the mouse How to design a professional-looking website How to add and format your content How to use graphics and images All about themes, plugins, widgets and other WordPress tools ... and lots more.. If you want to make a website that looks

like it was designed by a pro then WordPress is the ideal tool to use. Designing a website need not be difficult or expensive if you have the right guidance. Sarah's WordPress tutorial walks you through creating a website yourself using stepby-step lessons that are easy to follow. Making a website as a beginner has never been easier! Why should you build your own website on your own domain instead of using a free service? The answer is that, with your own privately registered domain and hosting account, YOU own and control the website, not anybody else. You can put whatever you like on your site and no-one can tell you otherwise. You can make your site look and behave how you like. You're the boss. And, with your own website, you can build your own distinctive 'brand', whether you are a business or a community group, an individual, or whatever... Your domain becomes your own exclusive web address, your own piece of online virtual 'real estate' that plays its part in publicizing your mission or message. Creating a

website on your own domain gives you identity, visibility and, indeed, status. But don't you need a professional web designer to make a good job building a website? No, definitely not! This was the case in the early days of the Internet because only a few tech-savvy geeks knew and understood the computer language (HTML) required. But as the technology has advanced, so have the tools to build websites become more accessible. WordPress is one of these tools and WordPress is the subject of this e-book. But how much does it cost to make a website? The answer is just a few bucks per month for hosting. If you create your own website using WordPress, you don't have to spend another cent. And what if you're looking to start a blog? Well, the same instructions apply. WordPress was originally designed as a blogging platform and this ebook shows you just how to build a blog using the same techniques as designing a website. Whether you want to create a simple WordPress blog or design a full-blown

ecommerce site, Sarah's 'WordPress To Go' will start you off on the right foot.

### **WordPress for Beginners 2019** - Andy Williams 2018-10-19

Master WordPress using our step-by-step visual approach (over 330 screenshots). This book is a major new release for 2019, covering the latest version of WordPress. Building a beautiful, professional looking WordPress website (or a blog), is no longer the domain of computer geeks. WordPress makes it possible for anyone to create and run a website that looks great on any device - PC, Mac, tablet and phone. Whether you want to build a business site, an affiliate site, a hobby site or a blog, WordPress is a great choice. The primary goal of this book is to take anyone, even an absolute beginner, from zero to WordPress "guru" in a few short hours. Inside this book, veteran WordPress expert Andy Williams will start at the very beginning. You'll learn important topics like: \* The two different versions of WordPress. \* Website hosting and

domain registrars. How to set this up with separate registrar and host, for more security. \* How to install WordPress. \* An overview of the Dashboard including how to find hidden items. \* Cleaning out the stuff that is installed by default. \* Finding and installing WordPress themes to instantly change the look and feel of your website. \* Plugins. What they are and how you can use them to create magnificent websites. \* How to update WordPress, themes and plugins. \* Every single Dashboard setting, what they do, and what you should use in the settings of your website. \* How to find and use the RSS feeds on your site to help search engines find your content. \* The importance of user profiles, and how to assign a "Gravatar" image to your email address. \* How to create great navigation systems on your site, with custom menus, internal linking and related post sections. \* Enabling and dealing with visitor comments. \* Using the media library for images, video and more. \* The difference between pages and posts,

and a simple way to know which one you should be using for each bit of content you publish on your website. \* Effective use of categories and tags. Using these incorrectly can get your site penalised or even banned from search engines. \* How to create content using both the Classic editor and the new Gutenberg editor. \* How to publish posts, and even schedule them so they will be published at some future date. \* Using post revisions. \* Two different types of homepage. A blog style page v a more traditional "static" homepage. \* Using widgets on your site to add neat features. We'll also cover those vital plugins every site need, including: \*

Automatically take backups and get them sent to the cloud. \* Automatically create important legal pages on your site, like terms and privacy policy. \* Creating a contact page so visitors can contact you. \* Add a related posts section to the end of every post to keep visitors on site longer. \* Setup good SEO practices. \* Setup social sharing buttons on your site, so visitors can

easily tell their friends about your great web pages. Most people learn better when they can actually see what they are reading about, so one thing this book isn't, is shy about screenshots. There are over 330 of them, showing you exactly what you will see on your screen, and prompting you to take specific actions as you learn and master WordPress. You may have heard that WordPress has a steep learning curve. With this book, you won't even notice it. Each chapter ends with a "Tasks to Complete" section. By completing these tasks, you'll not only become proficient with WordPress, you'll become confident at using WordPress. By the end of the book, you'll be building great looking, professional WordPress websites that look fantastic on any device... And you'll enjoy doing it!

**WP Guide** - Anthony Hortin 2015-07-23

# **WordPress for Beginners** - Nathan George 2017-03-22

*Downloaded from [viewfromthefridge.com](https://viewfromthefridge.com) on by guest* Learn everything you need to know to successfully create and manage your WordPress site in 2017 even if you're a complete beginner. Creating a professional looking website is no longer the preserve of web developers and computer geeks. With the advent of WordPress, anyone can now create and run a beautiful looking and responsive website that works on any device like a PC, Mac, tablet or phone. Learn with a step-by-step visual approach. This book covers the latest version of WordPress using a step-by-step visual approach with lots of screenshots to explain the concepts. The aim of this book is to take a complete beginner or someone with intermediate WordPress skills to being very competent with WordPress in a few short hours. Create beautiful and professional looking websites while saving money! Whether you're a business owner or building a website for a hobby or passion, the knowledge you gain from this book will save you a lot of money that would've otherwise been paid to a professional

web developer. We'll start right from the beginning of the process of creating a website, from how to get your domain name and web host, to configuring conditional widgets and sidebars for your WordPress site. You get to watch over my shoulder as we cover all the features provided in WP Admin that allow you to build your fully functional professional looking website. In this book you'll learn: How to create a free website at WordPress.com if that would meet your needs. A specific tool that helps you to find available domain names for your website based on your keywords. How to register your domain name. How to get a web host for your WordPress site. How to install WordPress using an auto-installer from your web host. How to install WordPress manually by going under the bonnet. How to configure all initial settings so that your posts and links appear as you would like them to look. How to add/edit Posts, Pages, and Media files. How to install and configure free and premium themes. How to install and

configure plugins and where to find them. A specific tool that enables you to identify the themes and plugins being used by other websites so you can get them for your own website. How to setup and configure your menus including managing menu locations. How to configure widgets and sidebars, including how to display different sidebars on different pages. How to manually backup and restore your WordPress site so that you know how to fix issues even if a backup plugin fails. BONUS: 22 top rated WordPress plugins that can take your website to the next level. If you want to learn more, then scroll up and click on the buy button to get started today!

## **Building Web Apps with WordPress** - Brian Messenlehner 2014-04-08

WordPress is much more than a blogging platform. As this practical guide clearly demonstrates, you can use WordPress to build web apps of any type—not mere content sites, but full-blown apps for specific tasks. If you have PHP experience with a smattering of HTML. CSS, and JavaScript, you'll learn how to use WordPress plugins and themes to develop fast, scalable, and secure web apps, native mobile apps, web services, and even a network of multiple WordPress sites. The authors use examples from their recently released SchoolPress app to explain concepts and techniques throughout the book. All code examples are available on GitHub. Compare WordPress with traditional app development frameworks Use themes for views, and plugins for backend functionality Get suggestions for choosing WordPress plugins—or build your own Manage user accounts and roles, and access user data Build asynchronous behaviors in your app with jQuery Develop native apps for iOS and Android, using wrappers Incorporate PHP libraries, external APIs, and web service plugins Collect payments through ecommerce and membership plugins Use techniques to speed up and scale your WordPress app

#### *Downloaded from [viewfromthefridge.com](https://viewfromthefridge.com) on by guest*

# **The Beginner's Guide to Running Away from**

**Home** - Jennifer LaRue Huget 2013 A whimsical survival guide for glory-seeking would-be runaways includes such advice as packing gum to avoid toothbrushing and not thinking about one's cozy bed, in a story complemented by striking clay artwork. *Beginner's Guide to Wordpress* - J.D. Rockefeller 2016-11-17

This book has the potential to assist millions of people who are just beginners looking to build their own a WordPress website on their own domain. The information embedded here will serve as a guide to a wide range of people which include - Ordinary individuals looking to own a blog or website - Corporate organizations and company owners - Writers and book authors looking to own a web platform to showcase their work - Singers and musicians desiring to build a following - Artists and performers who are looking to have more exposure online - College graduates seeking employment - Entrepreneurs

working both online and offline - Small and medium-scale business owners Basically, almost everyone needs a website. Whether you own a Fortune 500 company, a business organization, a non-profit organization, or you are just an ordinary individual, you simply need a website to communicate your products or services to a waiting audience. If you are looking for an easy, cheap, and simple yet effective means to support your online endeavors, you need WordPress. Whether you are seeking to build a simple or complex website, you can use WordPress to achieve your objective. So, let's get started! **1-Hour WordPress 2020** - Dr Andy Williams 2020-01-20

1-Hour WordPress 2020 is a book that has a simple goal. Take anyone, even a complete beginner, and teach them how to build a fully functional WordPress website in an hour or less. This book teaches on a strictly need-to-know basis, so you won't get bogged down in the technical aspects of WordPress. With around

250 screenshots, you also won't be wondering what the heck I am talking about. It's like watching over-my-shoulder. Just watch what I do, and follow along as you build your own website. This book covers all of the important basics like:1. Setting up with a domain registrar and host, and installing WordPress.2. Logging into your WordPress dashboard and finding your way around.3. Exploring the demo content that WordPress installs, including the post, page and comment.4. Planning your website before you start working in WordPress.5. Working your way through the important settings, and getting the site set up for success.6. Posts v Pages are one of the most confusing aspects of WordPress for many beginners, but we cover those in depth, and you'll learn when to use a post and when to use a page.7. Using the old WYSIWYG editor AND the Gutenberg editor to add content, and how to use categories and tags to classify and group your content. This is important as it will make your site intuitive for visitors, and the

search engines.8. Adding navigation to help your visitors.9. Creating custom menus and adding them to your site.10. Using widgets to add new features to your web pages.11. WordPress defaults to a blog style homepage, but I'll show you how to set up a more traditional static homepage where you control 100% of the content.12. Using plugins to extend the functionality of WordPress. We'll look at a number of essential plugins that I use on most of my own websites.13. Keeping Wordpress and plugins up to date.14. Customizing the look and feel of the site with WordPress themes.15. How you can make money with your website by adding affiliate programs and/or Google Adsense. This book contains a link to a web page that includes a few video tutorials. In short, this book is a complete beginners guide to WordPress. Follow as you go through the book, and you can have your very own, professional looking website, in an hour or less. **Wordpress** - John Slavio 2019-07-24

> *Downloaded from [viewfromthefridge.com](https://viewfromthefridge.com) on by guest*

Do you want to learn how to build a Wordpress Blog on your own? Then this is the book for you. Wordpress and Elementor Bible - Michael Scott 2020-09-07

Are you searching for how to build a complete website with elementor page builder tool. Do you need a complete guide on how to create professional websites using elementor free version and elementor pro? Do you want to know and learn more on the new elementor 3.0 Beta, and how to use it to build stunning websites? If your answer is yes, then this book is for you. The author, Michael Scott, with over 10 years of experience in website building and development explained many things you need in understanding elementor and how to build websites with it. Some ideas in this book you will rarely find in any other book in this same subject area. You will learn a lot in this book. This book covers the following areas: How to host a website from start to finish How to choose the right domain name What you need to build

websites The features of elementor 3.0 How to build websites with elementor 3.0 Creating pages and posts using elementor How to add footer menu for websites built with elementor Building footer, and header section of a website with elementor block Understanding on global settings of elementor Installation of the compatible themes and plugins How to build a real estate company website using elementor page builder How to build construction company website using elementor There are many other things you will learn from this book. Scroll up and click on Buy Now and the package is yours. *Building Websites for Beginners* - Nate Jenner 2018-04-16

This book is a guide for you on how to develop websites. It is written for beginners to web development who have no knowledge about web development. It helps you know how to develop a personal, business, institutional or company website without writing a single line of programming code. This makes the book

suitable to beginners and individuals with no knowledge about computer programming. There are various tools and platforms that can be used for web development without programming. These have been discussed in this book. The most popular of these tools include WordPress, Joomla, Wix and Drupal. These have all been discussed in this book. The author guides you in a step-by-step manner so that you may know how to develop a completely working website from scratch. You will know the basics like setting up the environment to adding complex features to your website. Here is a preview of what you'll learn: Getting Started with Website Development Web Development with WordPress Web Development with Wix Web Development with Joomla Web Development with Drupal **Wordpress** - Arnold De Vries 2017-01-03 WordPress Website Creation Is Super Simple - Even in 2017! You thought that making a website required complicated knowledge of HTML coding and was only for technological

whizzkids? Tink again, because WordPress provides you with an opportunity to make websites from scratch, without much prior knowledge required. WordPress For Beginners This book will introduce you to the interface, recommended plugins, and all the other website setup essentials. The information you will learn in this WordPress book will give you all the tools needed to get going making your first real website or blog! What you will learn in this book: Basics - Why We Use WordPress Managing Hosting How To Choose and Where to Get a Domain Name Exactly How To Set Up A WordPress Installation What WordPress Themes to Choose for Specific Website Needs Understanding the WordPress Dashboard / Interface Which Essential Plugins to Install On Your WordPress Website How to Add Content Efficiently To Your Site Tips & Tricks for a Succesful WordPress Website or Blog Making WordPress Sites In 2017 Even in the present day and age, you can certainly create a popular blog

or website from scratch using WordPress. Many hundreds of thousands of websites online are managed using WordPress, including a lot of the sites you would likely visit on a daily basis. Having your own website is certainly a long-term project that requires some work, but with WordPress, this will be as simple as it gets. The

intuitive interface allows you to focus on the content instead of the difficult technicalities surrounding that content. So best of luck creating your very first WordPress website! Please remember to click the ADD TO CART button at the top of this page to get started with learning about website building immediately!